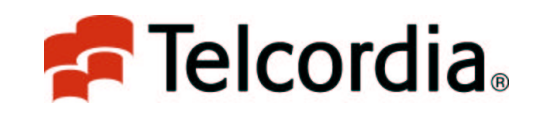

#### Towards Practical (?) **Private Information Retrieval**

Speaker: Giovanni Di Crescenzo Telcordia Technologies, Piscataway, NJ, USA E-mail: giovanni@research.telcordia.com

**Contract Contract Contract Contract Contract Contract Contract Contract Contract Contract Contract Contract Co** 

Venue: Second International Conference on Security and Privacy in Communication Networks (SECURECOMM 2006)

## What I am really going to tell you

- What Private Information Retrieval (PIR) is
- How important is PIR anyway
	- Applications and perceptions
- . What researchers have done about it
- . What researchers may want to do about it
	- which "efficiency metric"?
	- which "functionality model"?
	- which "interaction model"?
	- which "privacy model"?
- Status and future

# What Private Information Retrieval (PIR) is

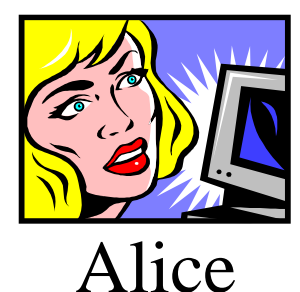

(Data Download) Answer

(Data Search) Query

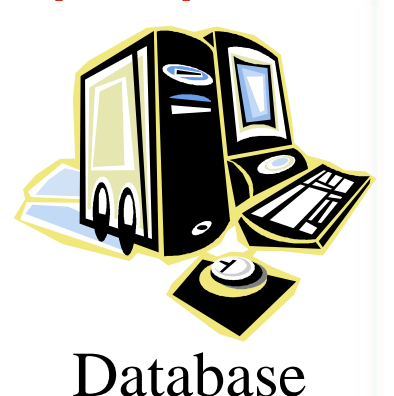

**Telcordia** 

- ۳
- F
- ۳
	- Correctness: Alice gets x[i]
	- information about index i
	- Non-triviality: communication complexity  $<$  n

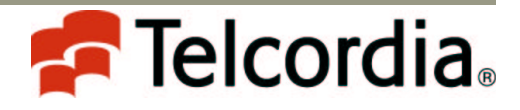

## How important is PIR anyway

- Applications:
	- "Direct" Applications of PIR
		- Search by keywords
		- Searching documents in file systems, records in databases
		- Private information sharing
	- Known result: given a PIR protocol, one can construct an Oblivious Transfer (OT) protocol
		- OT is also called Symmetric PIR (SPIR)
	- "Direct" Applications of OT
		- Privacy in Auctions, Stock Market operations,...
	- Other applications of OT
		- . 2-party and multi-party private function evaluation protocols
- · Perceptions:
	- PIR may be of large interest to some
		- clients, users, government (?),...
	- PIR may be annoying to many others
		- · servers, businesses that commoditize information,...

Prepared by Giovanni Di Crescenzo

### What researchers have done about it

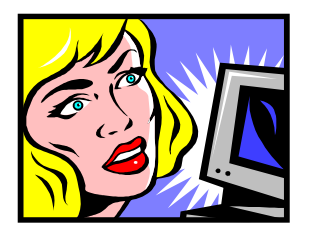

Alice

(Data Download) Answer

(Data Search) Query

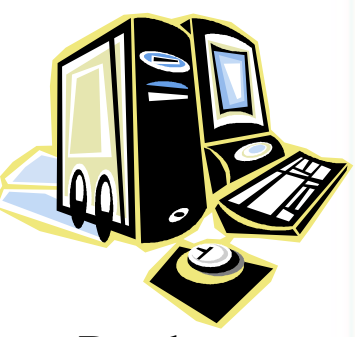

e Database Database

- Basic protocol idea:
	- Alice's query is a "homomorphic encryption" c of her private index i;
	- Database's answer is a manipulation c' of c, using  $x[1],...,x[n]$ ;
	- At the end, Alice recovers i after decrypting c'
- Most studied questions:
	- Decreasing communication complexity
	- Decreasing server's computational complexity
	- Applications to / relationships with cryptographic primitives
	- Problem variants
		- Multi-database model<br>Noti-database model

Prepared by Giovanni Di Crescenzo

#### What researchers may want to do about it

- **Contract Contract Contract Contract Contract Contract Contract Contract Contract Contract Contract Contract Co Asking and answering the "right questions"**
- Here are some of them:
	- What is the most appropriate "efficiency metric" ?
	- What is the most practical "functionality model" ?
	- What is the most practical "interaction model" ?
	- What is the most practical "privacy model" ?
	- Any other "requirements" for PIR ?

. My very debatable opinions follow...

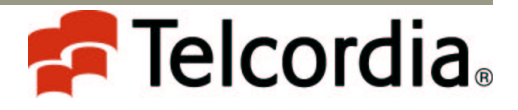

## Which efficiency metric?

- Current metrics:
	- Communication complexity
		- Sublinear, then Polylogarythmic in the database length
	- (Server's) Computational complexity
		- Smaller than database length
		- · perceived as major bottleneck towards practical PIR
- Current approaches:
	- Minimal amount of computation per database bit
	- Efficient retrieval of blocks
- · Suggestion:
	- Scenario-dependent, non-asymptotic, amortized over multiple queries, combination of both metrics
- Real target:
	- Low-communication
		- In a non-asymptotic sense, as a function of all parameters
	- Computational efficiency of Hybrid-Encryption
		- Symmetric Encryption after Asymmetric Encryption of a short key

Prepared by Giovanni Di Crescenzo

## Which functionality model ? (1)

- . Current PIR functionality definition:
	- retrieval of a bit from a string of n bits
		- . elegant but huge over-simplification
- . Other studied functionalities:
	- Efficient retrieval of a block of contiguous bits
	- Keyword search

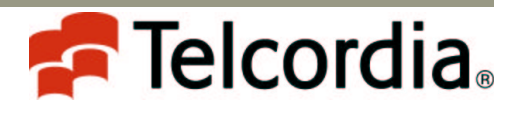

## Which functionality model ? (2)

• Actual information retrieval:

ELEMENT

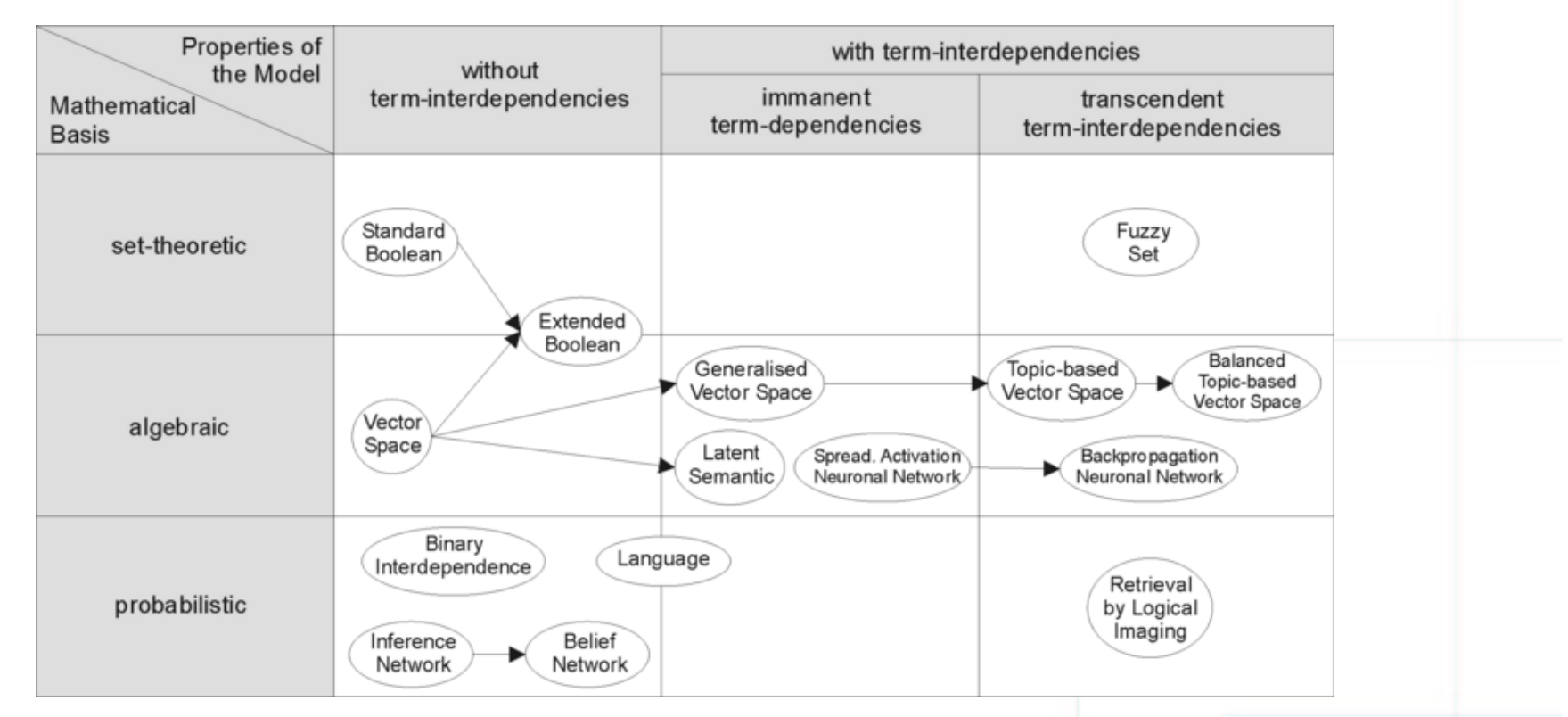

- · Suggestion: Studying which other practical functionalities<br>are efficiently achievable using PIR
	- Ultimately dictated by real-life applications

Prepared by Giovanni Di Crescenzo

Telcordia Technologies

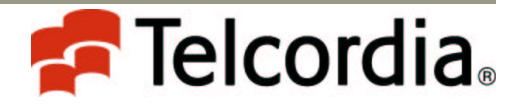

## Which interaction model?

- . Current PIR interaction definitions:
	- One client retrieving data from one server
	- One client retrieving data from multiple servers that do not communicate (!)
- $\mathcal{L}_{\mathcal{A}}$ **- Suggestions for more practical interaction** models:
	- #- Single-server PIR using help from other trusted servers (E.g., commodity-based PIR)
	- Off-line data preprocessing from a single server
	- #- Single-database retrievals from multiple users

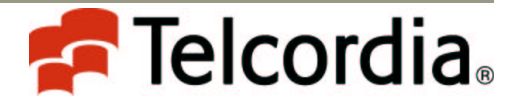

## Which privacy model?

- . Current PIR interaction definition:
	- Server cannot guess any partial information about client's index
- **Contract Contract Contract Contract Contract Contract Contract Contract Contract Contract Contract Contract Co** . Suggestion from a theoretical point of view:
	- Universally-composable PIR
- Ξ - Suggestions from a practical point of view:
	- Partial privacy is enough for most applications
	- "Repudiative" PIR
	- K-Anonymity
	- Application-dependent privacy definition

## Any other requirements for PIR ?

#### • Current PIR requirements:

- Correctness, privacy, non-triviality
- · Suggestions:

- How about "simplicity of implementation"?

#### **Status and future**

- . PIR software libraries are publicly available
- But (imho) PIR still seems very far from an applicable cryptographic primitive
	- Even in small-database scenarios !
- . Do we understand the challenges? - Mostly YES
- Can we solve them?
	- Some seem really hard...  $\circledast$
	- On the other hand we have plenty of open problems!  $\odot$